# **GLOBALSAT GPS Module**

Hardware Data Sheet

Product No : EM-506

User Manual Version 1.4

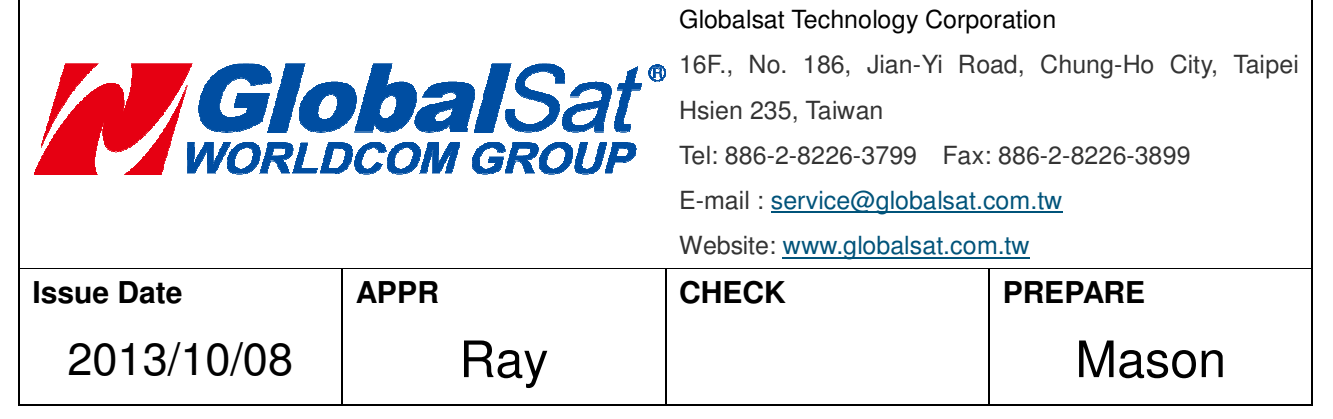

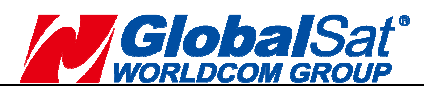

# **Product Description**

# **Product Description**

EM-506 GPS module features high sensitivity, low power and ultra small form factor. This GPS module is powered by SiRF Star IV, it can provide you with superior sensitivity and performance even in urban canyon and dense foliage environment. With SiRF CGEE (Client Generated Extended Ephemeris) technology, it predicts satellite positions for up to 3 days and delivers CGEE-start time of less than 15 seconds under most conditions, without any network assistance. Besides, MicroPower Mode allows GPS module to stay in a hot-start condition nearly continuously while consuming very little power. EM-506 is suitable for the following applications:

- Automotive navigation
- **•** Fleet management
- **•** Marine navigation

# **Product Features**

- SiRF Star IV high performance GPS Chipset
- Very high sensitivity (Tracking Sensitivity: -163 dBm)
- Extremely fast TTFF (Time To First Fix) at low signal level
- Support UART interface.
- Built-in LNA(with in CHIP)
- Compact size (30.0mm x 30.0 mm x 10.7mm) suitable for space-sensitive application
- Support NMEA 0183 V3.0 (GGA, GSA, GSV, RMC**,** VTG, GLL, ZDA)
- Support OSP protocol
- Support SBAS (WASS, EGNOS, MSAS, GAGAN)

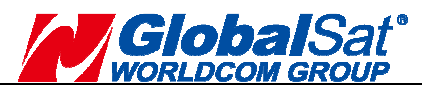

# **Product Pin Description**

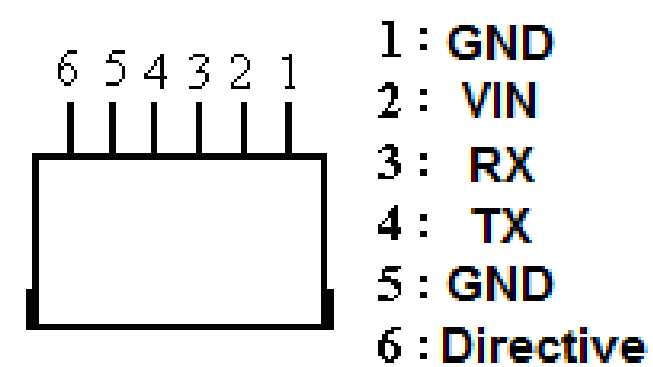

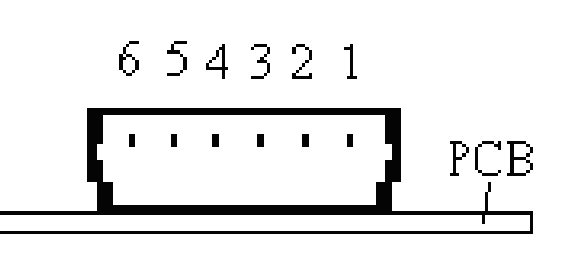

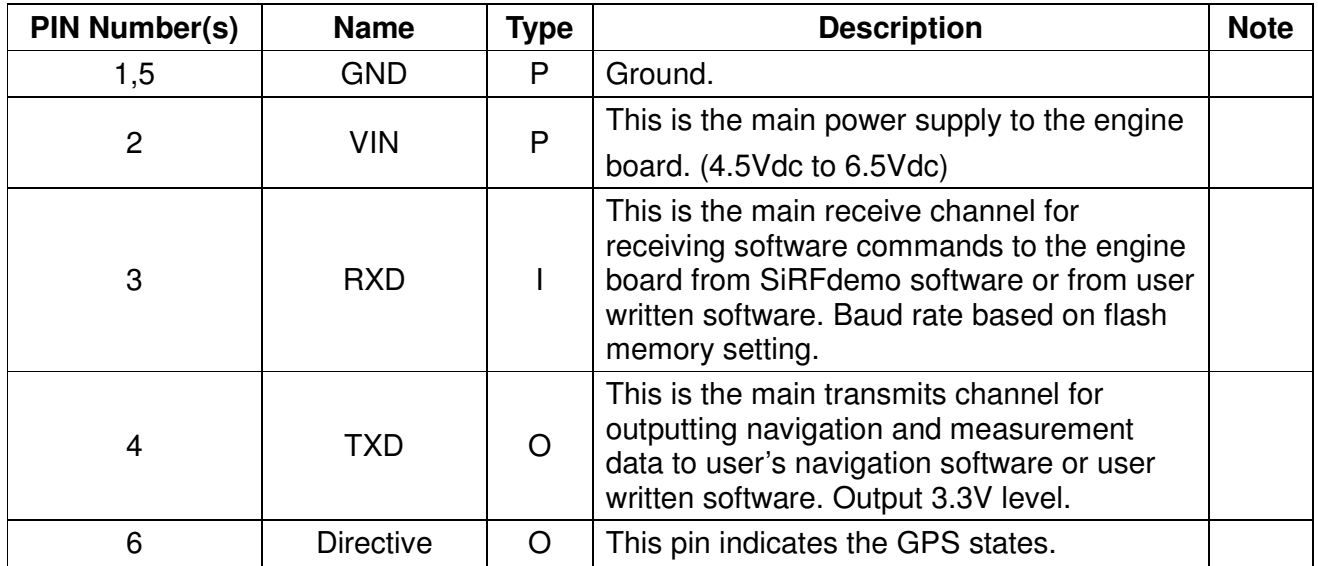

# **Electrical Specification**

### **Absolute Maximums Ratings**

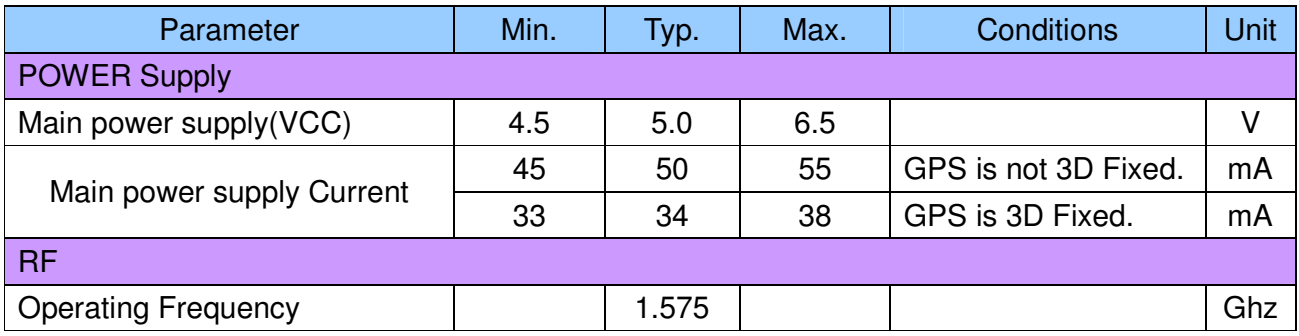

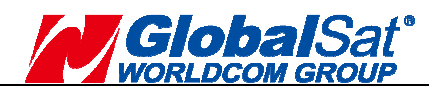

# **DC Electrical characteristics**

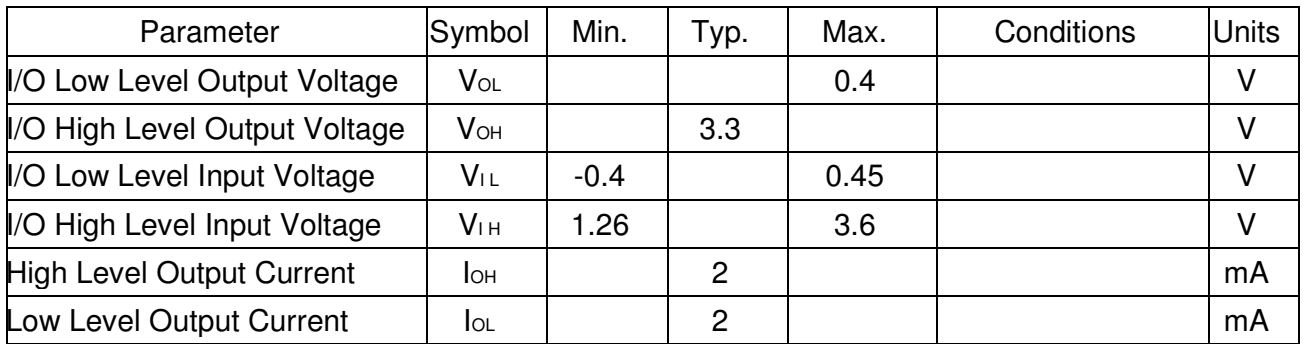

### **Receiver Performance**

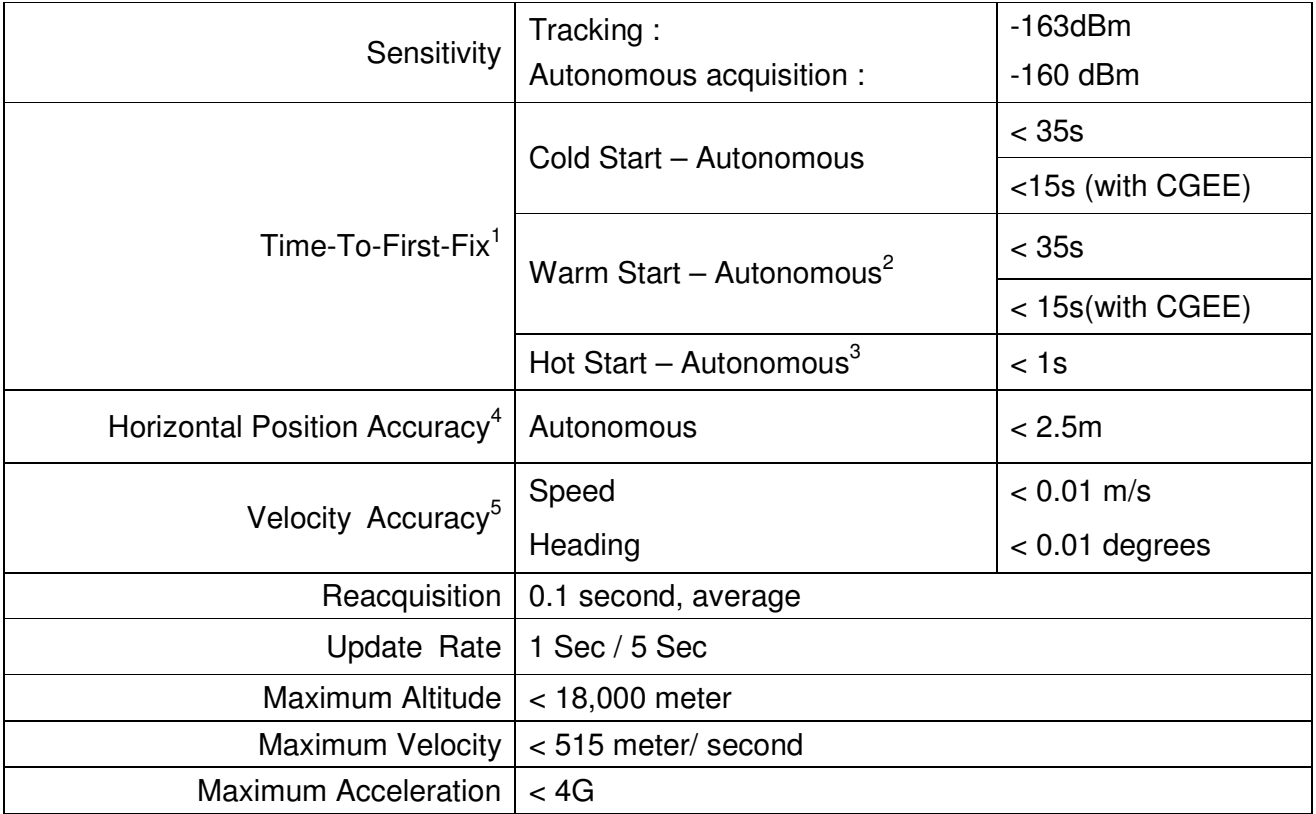

<Note>

- 1. 50% -130dBm Fu 0.5ppm Tu ±2s Pu 30Km
- 2. Commanded **Warm START**
- 3. Commanded **Hot START**
- 4. 50% 24hr static, -130dBm
- 5. 50% @ 30m/s

![](_page_4_Picture_1.jpeg)

# **Environmental Characteristics**

![](_page_4_Picture_32.jpeg)

![](_page_5_Picture_1.jpeg)

# **Physical Characteristic**

![](_page_5_Figure_3.jpeg)

Dimension ±0.2mm

# **OPERATING Description**

#### **GND**

This is Ground pin for the baseband circuit.

#### **VIN**

This is the main power supply to the engine board. (4.5Vdc to 6.5Vdc)

#### **RXD**

This is the main channel for receiving software commands from SiRFdemo software or from your proprietary software.

#### **TXD**

This is the main transmits channel for outputting navigation and measurement data to user's navigation software or user written software. Output is TTL level, 0V ~ 3.3V.

#### **Directive**

This pin exports signal to indicate the GPS states. GPS unfix: always low level. GPS fixed: one second high level, one second low level.

### **LED**

LED indicator for GPS fix or not fix LED OFF: Receiver switch off LED ON: No fixed, Signal searching LED Flashing: Position Fixed

![](_page_6_Picture_1.jpeg)

# **SOFTWARE COMMAND**

#### **NMEA Output Command**

#### **GGA - Global Positioning System Fixed Data**

Note – Fields marked in italic red apply only to NMEA version 2.3 (and later) in this NMEA message description

Table B-2 contains the values for the following example:

#### **\$GPGGA,161229.487,3723.2475,N,12158.3416,W,1,07,1.0,9.0,M,-34.2,M,,0000\*18**

Table B-2 GGA Data Format

![](_page_6_Picture_144.jpeg)

Table B-3 Position Fix Indicator

![](_page_6_Picture_145.jpeg)

Note:

A valid status is derived from all the parameters set in the software. This includes the minimum

![](_page_7_Picture_1.jpeg)

number of satellites required, any DOP mask setting, presence of DGPS corrections, etc. If the default or current software setting requires that a factor is met, then if that factor is not met the solution will be marked as invalid.

# **GLL - Geographic Position-Latitude/Longitude**

Note – Fields marked in italic red apply only to NMEA version 2.3 (and later) in this NMEA message description

Table B-4 contains the values for the following example:

#### **\$GPGLL,3723.2475,N,12158.3416,W,161229.487,A,A\*41**

Table B-4 GLL Data Format

![](_page_7_Picture_101.jpeg)

1. Position was calculated based on one or more of the SVs having their states derived from almanac parameters, as opposed to ephemerides.

![](_page_8_Picture_1.jpeg)

### **GSA - GNSS DOP and Active Satellites**

Table B-5 contains the values for the following example:

**\$GPGSA,A,3,07,02,26,27,09,04,15,,,,,,1.8,1.0,1.5\*33**

Table B-5 GSA Data Format

![](_page_8_Picture_132.jpeg)

1. Satellite used in solution.

2. Maximum DOP value reported is 50. When 50 is reported, the actual DOP may be much larger.

Table B-6 Mode1

![](_page_8_Picture_133.jpeg)

Table B-7 Mode 2

![](_page_8_Picture_134.jpeg)

![](_page_9_Picture_1.jpeg)

### **GSV - GNSS Satellites in View**

Table B-8 contains the values for the following example:

#### **\$GPGSV,2,1,07,07,79,048,42,02,51,062,43,26,36,256,42,27,27,138,42\*71**

#### **\$GPGSV,2,2,07,09,23,313,42,04,19,159,41,15,12,041,42\*41**

Table B-8 GSV Data Format

![](_page_9_Picture_99.jpeg)

1. Depending on the number of satellites tracked, multiple messages of GSV data may be required. In some software versions, the maximum number of satellites reported as visible is limited to 12, even though more may be visible.

![](_page_10_Picture_1.jpeg)

### **RMC - Recommended Minimum Specific GNSS Data**

Note – Fields marked in italic red apply only to NMEA version 2.3 (and later) in this NMEA message description

Table B-9 contains the values for the following example:

#### **\$GPRMC,161229.487,A,3723.2475,N,12158.3416,W,0.13,309.62,120598,,,A\*10**

Table B-9 RMC Data Format

![](_page_10_Picture_140.jpeg)

- 1. A valid status is derived from all the parameters set in the software. This includes the minimum number of satellites required, any DOP mask setting, presence of DGPS corrections, etc. If the default or current software setting requires that a factor is met, then if that factor is not met the solution will be marked as invalid.
- 2. SiRF Technology Inc. does not support magnetic declination. All "course over ground" data are geodetic WGS84 directions relative to true North.
- 3. Position was calculated based on one or more of the SVs having their states derived from almanac parameters, as opposed to ephemerides.

![](_page_11_Picture_1.jpeg)

### **VTG - Course Over Ground and Ground Speed**

Note – Fields marked in italic red apply only to NMEA version 2.3 (and later) in this NMEA message description

Table B-10 contains the values for the following example:

#### **\$GPVTG,309.62,T,,M,0.13,N,0.2,K,A\*23**

Table B-10 VTG Data Format

![](_page_11_Picture_105.jpeg)

1. SiRF Technology Inc. does not support magnetic declination. All "course over ground" data are geodetic WGS84 directions.

2. Position was calculated based on one or more of the SVs having their states derived from almanac parameters, as opposed to ephemerides.

![](_page_12_Picture_1.jpeg)

# **ZDA - Time and Date**

This message is included only with systems which support a time-mark output pulse identified as "1PPS". Outputs the time associated with the current 1PPS pulse. Each message is output within a few hundred ms after the 1PPS pulse is output and tells the time of the pulse that just occurred.

Table B-11 contains the values for the following example:

#### \$GPZDA,181813,14,10,2003,,\*4F<CR><LF>

![](_page_12_Picture_93.jpeg)

![](_page_12_Picture_94.jpeg)

1. Not supported by CSR, reported as 00.

![](_page_13_Picture_1.jpeg)

### **NMEA Input Command**

#### **A). Set Serial Port ID: 100 Set PORTA parameters and protocol**

This command message is used to set the protocol (SiRF Binary, NMEA, or USER1) and/or the communication parameters (baud, data bits, stop bits, parity). Generally, this command would be used to switch the module back to SiRF Binary protocol mode where a more extensive command message set is available. For example, to change navigation parameters. When a valid message is received, the parameters will be stored in battery backed SRAM and then the receiver will restart using the saved parameters.

#### **Format:**

\$PSRF100,<protocol>,<baud>,<DataBits>,<StopBits>,<Parity>\*CKSUM<CR><LF>

![](_page_13_Picture_133.jpeg)

Example 1: Switch to SiRF Binary protocol at 9600,8,N,1 \$PSRF100,0,9600,8,1,0\*0C<CR><LF>

Example 2: Switch to User1 protocol at 38400,8,N,1

\$PSRF100,4,38400,8,1,0\*38<CR><LF>

\*\*Checksum Field: The absolute value calculated by exclusive-OR the 8 data bits of each character in the Sentence, between, but excluding "\$" and "\*". The hexadecimal value of the most significant and least significant 4 bits of the result are convertted to two ASCII characters (0-9, A-F) for transmission. The most significant character is transmitted first.

\*\*<CR><LF> : Hex 0D 0A

#### **B). Navigation lnitialization ID**:**101 Parameters required for start**

This command is used to initialize the module for a warm start, by providing current position (in  $X$ , Y, Z coordinates), clock offset, and time. This enables the receiver to search for the correct satellite signals at the correct signal parameters. Correct initialization parameters will enable the receiver to acquire signals more quickly, and thus, produce a faster navigational solution.

When a valid Navigation Initialization command is received, the receiver will restart using the input parameters as a basis for satellite selection and acquisition.

![](_page_14_Picture_1.jpeg)

#### **Format**:

\$PSRF101,<X>,<Y>,<Z>,<ClkOffset>,<TimeOfWeek>,<WeekNo>,<chnlCount>,<ResetCfg>\*CK SUM<CR><LF>

![](_page_14_Picture_139.jpeg)

Example: Start using known position and time.

\$PSRF101,-2686700,-4304200,3851624,96000,497260,921,12,3\*7F

#### **C). Set DGPS Port ID: 102 Set PORT B parameters for DGPS input**

This command is used to control Serial Port B that is an input only serial port used to receive RTCM differential corrections.

Differential receivers may output corrections using different communication parameters. The default communication parameters for PORT B are 9600Baud, 8data bits, 0 stop bits, and no parity. If a DGPS receiver is used which has different communication parameters, use this command to allow the receiver to correctly decode the data. When a valid message is received, the parameters will be stored in battery backed SRAM and then the receiver will restart using the saved parameters.

![](_page_15_Picture_1.jpeg)

#### **Format:**

\$PSRF102,<Baud>,<DataBits>,<StopBits>,<Parity>\*CKSUM<CR><LF>

![](_page_15_Picture_131.jpeg)

Example: Set DGPS Port to be 9600,8,N,1

\$PSRF102,9600,8,1.0\*12

#### **D). Query/Rate Control ID: 103 Query standard NMEA message and/or set output rate**

This command is used to control the output of standard NMEA message GGA, GLL, GSA, GSV, RMC, VTG. Using this command message, standard NMEA message may be polled once, or setup for periodic output. Checksums may also be enabled or disabled depending on the needs of the receiving program. NMEA message settings are saved in battery backed memory for each entry when the message is accepted.

Format:

\$PSRF103,<msg>,<mode>,<rate>,<cksumEnable>\*CKSUM<CR><LF>

![](_page_15_Picture_132.jpeg)

Example 1: Query the GGA message with checksum enabled

![](_page_16_Picture_1.jpeg)

Example 2: Enable VTG message for a 1Hz constant output with checksum enabled \$PSRF103,05,00,01,01\*20

Example 3: Disable VTG message \$PSRF103,05,00,00,01\*21

#### **E). LLA Navigation lnitialization ID: 104 Parameters required to start using Lat/Lon/Alt**

This command is used to initialize the module for a warm start, by providing current position (in Latitude, Longitude, Altitude coordinates), clock offset, and time. This enables the receiver to search for the correct satellite signals at the correct signal parameters. Correct initialization parameters will enable the receiver to acquire signals more quickly, and thus, will produce a faster navigational soution.

When a valid LLA Navigation Initialization command is received, the receiver will restart using the input parameters as a basis for satellite selection and acquisition.

#### Format:

\$PSRF104,<Lat>,<Lon>,<Alt>,<ClkOffset>,<TimeOfWeek>,<WeekNo>,<ChannelCount>, <ResetCfg>\*CKSUM<CR><LF>

![](_page_16_Picture_138.jpeg)

Example: Start using known position and time.

\$PSRF104,37.3875111,-121.97232,0,96000,237759,922,12,3\*37

![](_page_17_Picture_1.jpeg)

#### **F). Development Data On/Off ID: 105 Switch Development Data Messages On/Off**

Use this command to enable development debug information if you are having trouble getting commands accepted. Invalid commands will generate debug information that should enable the user to determine the source of the command rejection. Common reasons for input command rejection are invalid checksum or parameter out of specified range. This setting is not preserved across a module reset.

![](_page_17_Picture_119.jpeg)

#### **G). Select Datum ID: 106 Selection of datum to be used for coordinate Transformations**

GPS receivers perform initial position and velocity calculations using an earth-centered earth-fixed (ECEF) coordinate system. Results may be converted to an earth model (geoid) defined by the selected datum. The default datum is WGS 84 (World Geodetic System 1984) which provides a worldwide common grid system that may be translated into local coordinate systems or map datums. (Local map datums are a best fit to the local shape of the earth and not valid worldwide.)

Examples:

Datum select TOKYO\_MEAN

![](_page_17_Picture_120.jpeg)

\$PSRF106,178\*32

![](_page_18_Picture_1.jpeg)

# **RoHS / Lead Free Compliance**

![](_page_18_Picture_3.jpeg)

# **RoHS / Lead Free Compliance**

Dear Sales:

This letter is intended to answer questions you may come across regarding the compliance of Globalsat WorldCom Corporation products with the following European Directive 2011/65/EU (RoHS):

• Restriction of the Use of Certain Hazardous Substances in Electrical and Electronic Equipment (RoHS).

This Directive aim is to avoid or limit the use of hazardous material compliant and meet the Standard by July.16,2011 of less than "0.1% by weight per homogeneous material for lead, hexavalent chromium, mercury, PBB and PBDE and 0.01% by weight and per homogeneous material for cadmium".

Globalsat has incorporated the requirement of 2011/65/EU into the product / technology development roadmaps and is committed to make lead free / RoHS fully compliant product available for shipment by July.16,2011.

Kevin Tan Quality Assurance Manager

Prince Cheng Chief Executive Officer (CEO)

![](_page_19_Picture_1.jpeg)

# **Reversion history**

![](_page_19_Picture_45.jpeg)

# **X-ON Electronics**

Largest Supplier of Electrical and Electronic Components

*Click to view similar products for* [GPS Modules](https://www.x-on.com.au/category/embedded-solutions/wireless-rf-modules/gps-modules) *category:*

*Click to view products by* [SparkFun](https://www.x-on.com.au/manufacturer/sparkfun) *manufacturer:* 

Other Similar products are found below :

[ISM3333-C6.1](https://www.x-on.com.au/mpn/inventek/ism3333c61) [SIM68M](https://www.x-on.com.au/mpn/simcom/sim68m) [GPS-11858](https://www.x-on.com.au/mpn/sparkfun/gps11858) [SL871GPS232R001](https://www.x-on.com.au/mpn/telit/sl871gps232r001) [DD-14239](https://www.x-on.com.au/mpn/sparkfun/dd14239) [M20050-1](https://www.x-on.com.au/mpn/antenova/m200501) [M20048-1](https://www.x-on.com.au/mpn/antenova/m200481) [NEO-M8M-0](https://www.x-on.com.au/mpn/u-blox/neom8m0) [S2-105Y0-Z1E0G](https://www.x-on.com.au/mpn/simcom/s2105y0z1e0g) [NEO-M8P-0](https://www.x-on.com.au/mpn/u-blox/neom8p0) [SIM28ML](https://www.x-on.com.au/mpn/simcom/sim28ml) [EWM-G110H01E](https://www.x-on.com.au/mpn/advantech/ewmg110h01e) [WISE-4610P-NA](https://www.x-on.com.au/mpn/advantech/wise4610pna) [M10578-A2](https://www.x-on.com.au/mpn/antenova/m10578a2) [M10578-A3](https://www.x-on.com.au/mpn/antenova/m10578a3) [GPS-13740](https://www.x-on.com.au/mpn/sparkfun/gps13740) [MIKROE-4150](https://www.x-on.com.au/mpn/mikroelektronika/mikroe4150) [28504](https://www.x-on.com.au/mpn/parallax/28504) [L26ADR-S89](https://www.x-on.com.au/mpn/quectelwireless/l26adrs89) [L26T-S89](https://www.x-on.com.au/mpn/quectelwireless/l26ts89) [L70B-M39](https://www.x-on.com.au/mpn/quectelwireless/l70bm39) [L86-M33](https://www.x-on.com.au/mpn/quectelwireless/l86m33) [L89-S90](https://www.x-on.com.au/mpn/quectelwireless/l89s90) [L96-M33](https://www.x-on.com.au/mpn/quectelwireless/l96m33) [S2-10640-Z1G0D](https://www.x-on.com.au/mpn/simcom/s210640z1g0d) [EL.1A](https://www.x-on.com.au/mpn/taoglas/el1a) [4037735105317](https://www.x-on.com.au/mpn/globalnavigationsystems/4037735105317) [4037735105331](https://www.x-on.com.au/mpn/globalnavigationsystems/4037735105331) [W2SG0084i-B-T](https://www.x-on.com.au/mpn/wi2wi/w2sg0084ibt) [2614021137000](https://www.x-on.com.au/mpn/wurth/2614021137000) [TEL0132](https://www.x-on.com.au/mpn/dfrobot/tel0132) [PKG300060P](https://www.x-on.com.au/mpn/gumstix/pkg300060p) [RXM-GPS-F4-T](https://www.x-on.com.au/mpn/linxtechnologies/rxmgpsf4t) [RXM-GPS-FM-B](https://www.x-on.com.au/mpn/linxtechnologies/rxmgpsfmb) [A1084-A](https://www.x-on.com.au/mpn/lantronix/a1084a) [A2100-A](https://www.x-on.com.au/mpn/lantronix/a2100a) [L80-M39](https://www.x-on.com.au/mpn/quectelwireless/l80m39) [GYSFFMAXC](https://www.x-on.com.au/mpn/taiyoyuden/gysffmaxc) [W2SG0008i-B-T](https://www.x-on.com.au/mpn/wi2wi/w2sg0008ibt)